## $\rm CbC$

 $\,$ ,  $\,$ ,  $\,$ Shinji KONO, Yoshihiko Fuchita, Wataru MIYAGUNI

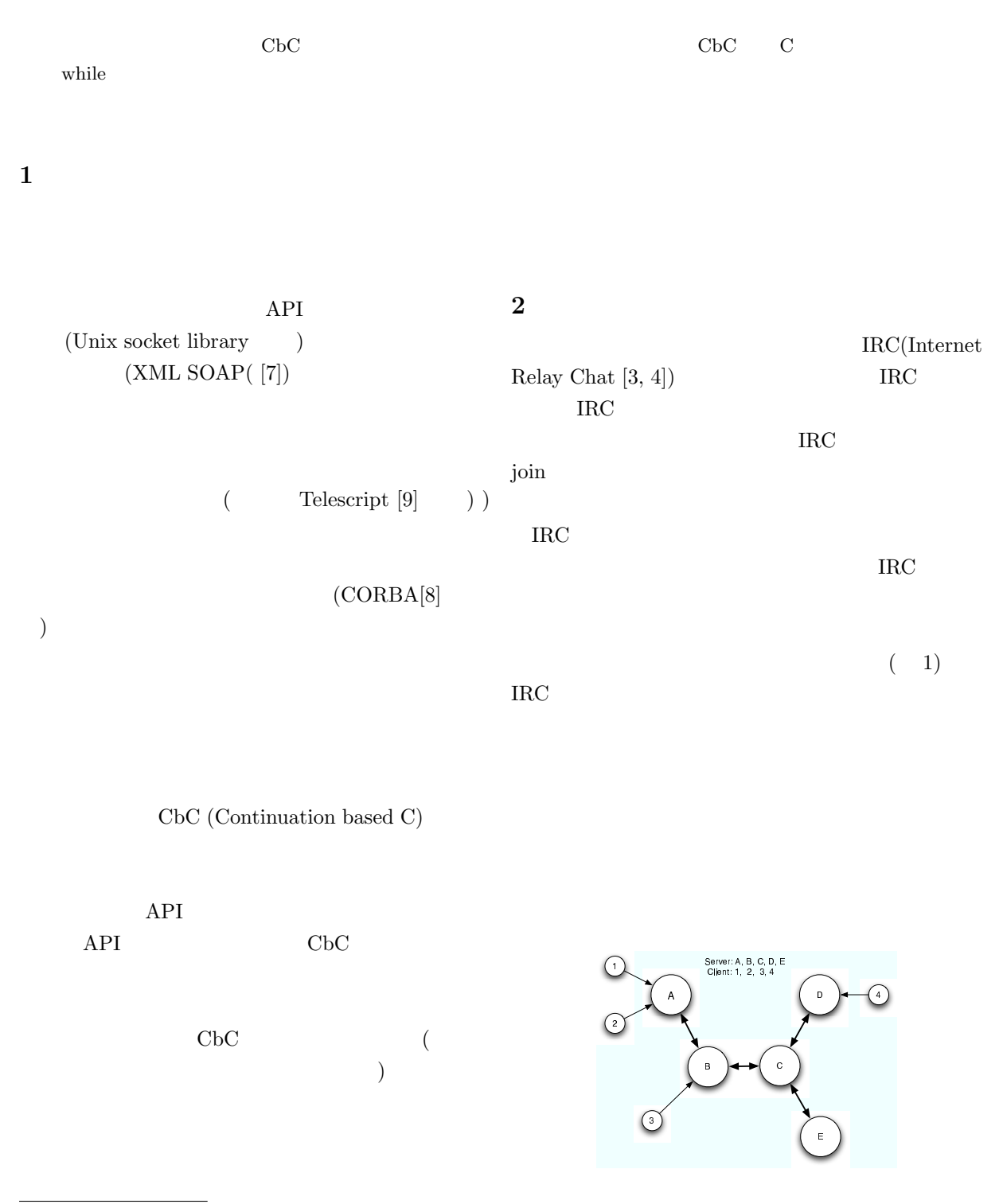

gongo@cr.ie.u-ryukyu.ac.jp,kono@ie.u-ryukyu.ac.jp Infomation Engineering, University of the Ryukyus

 $1$ 

1:  $\text{IRC}$ 

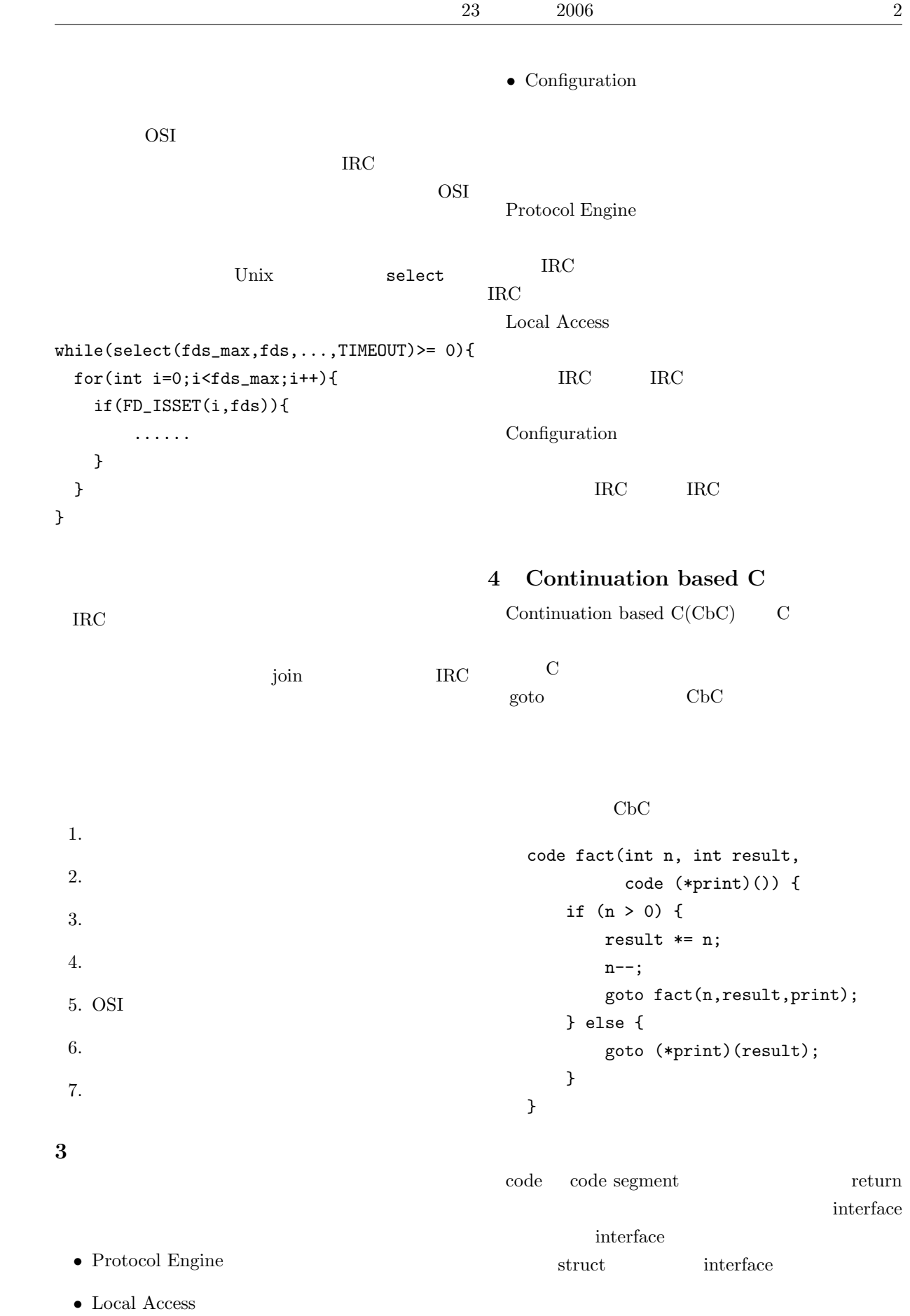

C code segment goto  $\mathbf C$ reply  $CwC(C$  with Continuation) receive\_message  $do / read()$ CwC C CbC CwC send\_message do / write() check\_command 5 CbC exec  $\rm CbC$ る。よって、通信するプログラムの全ての状態をcode 3: IRC segment code segment  $goto$  ( 2 3)  $\rm CbC$  Unix interface packet msg; CbC Simulate goto destination(msg); code check\_command(message \*recv) {  $\rm CbC$ .... goto exec(); } code destination(interface packet msg) { code exec() { .... } ... if (write\_msg) { goto send\_message(write\_msg); code segment } else { goto reply();  $( 4)$ } } Sender code send\_message(message \*msg) { c o m m a n d l p a cleat l a r write(msg); goto reply(); } 2: CbC

4: goto

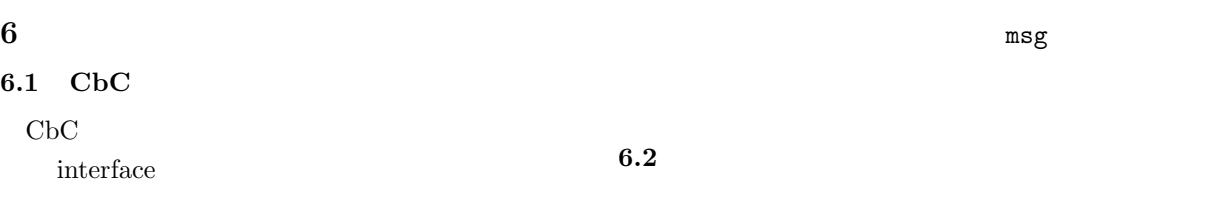

goto send

 $\mathbf{r}$ 

```
code segment goto
                                                       \{\text{task2}\}\} \{\text{task3}\}\task1
   int destination;
                                               reply \left( send \right) \left( check
   interface packet msg;
   code next();
   goto send(destination, msg, next);
                                               r e p l yr e p l ye x e c
                                              receive ) ( reply ) ( reply
 nextOS API CbC
                                                         next_task
 CwC OS API
                                                  n ext_exec
                                                  5:
code send(int dest, interface packet msg,
        code (*next)())
{
                                      8 CbC IRC
 write(dest, msg, sizeof(msg));
                                        IRC サーバは、他の IRC サーバや IRC クライア
 goto next;
                                      R_{\rm IC}
```

```
struct task {
  struct task *next;
  struct message *interface;
  struct irc_server *model;
  code (*exec)();
};
code reply(struct irc_server* s,
```

```
struct task* current_t)
{
```
struct message\* m;

```
if (m = get\_message(s - > id)) {
  current_t->interface = m;
  current_t->exec = check_command;
} else {
  current_t->exec = reply;
}
```
goto scheduler(current\_t);

}

API extended a set of the API

}

select()

Distributed

 $(5)$ 

このことを知られている。<br>ただし、IRC リスティックス<br>

 $API$ 

7 CbC

code check\_command(struct irc\_server\* s,

.<br>لا

```
struct message* m,
               struct task* current_t)
switch (m->command) {
 case SERVER:
   current_t->exec = add_server;
   break;
 case NICK:
   current_t->exec = set_nickname;
   break;
 case JOIN:
   current_t->exec = channel_join;
   break;
 default:
   break;
goto scheduler(current_t);
この記述では、自分のサーバにIRCメッセージが送
              get_message()
                                             task->interface
                                        Distributed get_message()
                                             select()
                                      goto goto
                                      code reply(struct irc_server* s)
                                      {
                                        struct message* m;
                                        if (m = get\_message(s - > id)) {
                                          goto check_command(s, m);
                                        } else {
                                          goto reply(s);
                                        }
                                      }
                                      9 二つの記述の比較と使用法
```

```
\rm CABCL/1[5]\rm{CbC} code segement
code scheduler(struct task* current_t)
 struct task* next;
 next = get_next_task(current_t);
 goto next->exec(next->model,
            next->interface, next);
                                                    main()Unix API
                                    Unix API \,main()
                                   code segement
                              Unix API
                              [1][6] relativization
                               このシミュレータを作成する過程で、IRC サーバ
```
}

{

{

}

 $scheduler()$ 

}

```
task->model
```
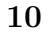

 $\rm CbC$ 

```
API \overline{A}
```
[1] 楊挺, 河野真治." 継続を基本とする言語 CbC による , Nov, 2002.  $[2]$  ,  $\vdots$ Federated Lind ".<br>  $22$  , Sep, 200 , Sep, 2005.

- [3] http://www.faqs.org/rfcs/rfc2810.html. Internet Relay Chat: Architecture
- [4] http://www.faqs.org/rfcs/rfc2813.html. Internet Relay Chat: Server Protocol
- [5] A. Yonezawa and E. Shibayama and T. Takada and Y. Honda, Modeling and Programming in an Object-Oriented Concurrent Language ABCL/1, Object-Oriented Concurrent Programming, 1987, MIT Press
- [6] P. Wolper, Synthesis of communicating processes from temporal logic specifications Dept. of Computer Science, Stanford University, STAN-CS-82- 925, 1982
- [7] Nilo Mitra (Ericsson), SOAP Version 1.2 Part 0: Primer, W3C Recommendation 24-June-2003.
- [8] CORBA/e Draft Adopted Specification
- [9] Cronder Concepcion , Paul Staniforth , Byte Guide to Telescript, 1995